## Calcolo Numerico (Ingegneria Energia/Meccanica, Canale B), Prova di Laboratorio III, del 21 Settembre 2022 (Quiz)

Cognome e nome Matricola FIRMA PER CONSEGNARE FIRMA PER RITIRARSI QUIZ | 1: D  $2: \mathbf{C}$  3: C  $4: \mathbf{D}$ 

• Domanda 1: Cosa si pu´o dire delle seguenti righe di codice?

```
z = 3:3:10;z = z^2;
s = length(z);
```
## Risposta:

A: s=3. B: s=[1 3]. C: Errore nello scrivere length. D: Errore alla riga 2.

• Domanda 2: Alla fine del seguente codice, quanto vale la variabile S?

```
S=1;
for i=1:3
  S=S+2*i;
   if i == 2break;
   end
end
Risposta:
 A: S=1. B: S é indefinita. C: S=7. D: errore, si usa return e non break.
```
• Domanda 3:

Dire che valore ha u al termine delle seguenti istruzioni:

```
A=[1 1; 1 1]; x=[1; 1];
u=A*x;
Risposta:
```
A: Errore, dimensioni non compatibili. B: Errore alla riga 1. C: u=[2; 2]. D: u=[1; 1].

• Domanda 4: Qual'é il valore di x al termine di questa riga di codice?

```
x = [ones(1,1); zeros(1,1); 1];
x=2*x;
```
Risposta:

```
A: \begin{bmatrix} 1; 0; 1 \end{bmatrix} B: Errore alla riga 1 C: Errore alla riga 2 D: \begin{bmatrix} 2; 0; 2 \end{bmatrix}.
```
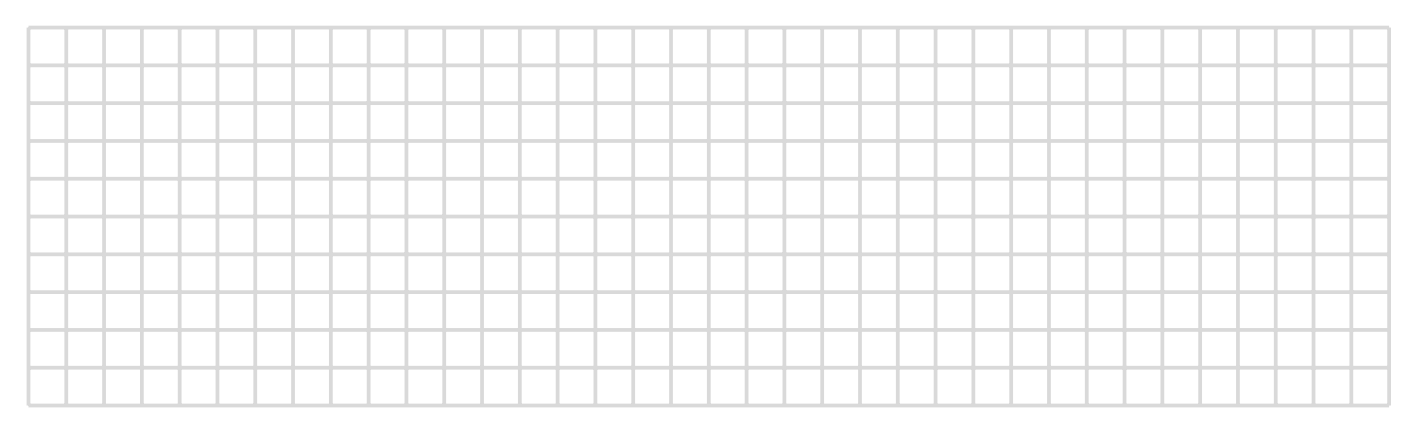

## Regole base:

- Si suppone che lo studente abbia letto le regole prima del compito, come richiesto;
- $\bullet~$  la durata del quiz é di 7 minuti;
- scrivere in buona grafia le risposte, indicando nome, cognome, numero matricola;
- non si pu´o uscire dall'aula durante l'esame;
- non si possono usare libri o apparecchi elettronici;